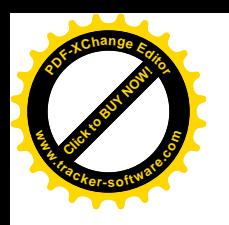

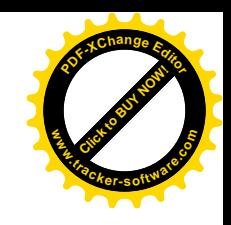

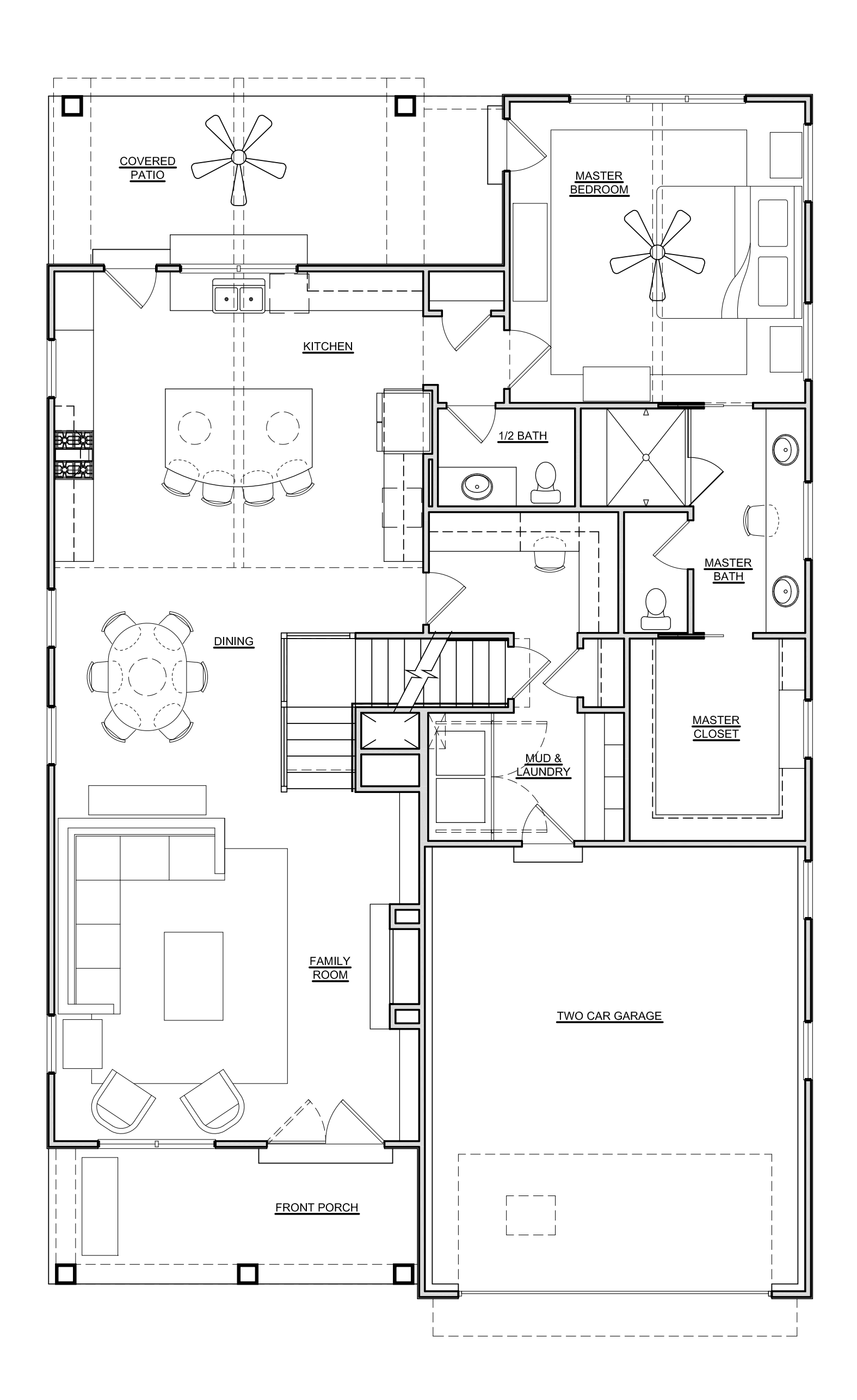

## FIRST FLOOR PLAN

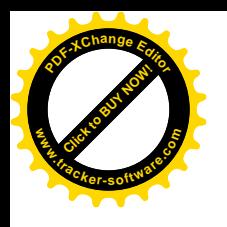

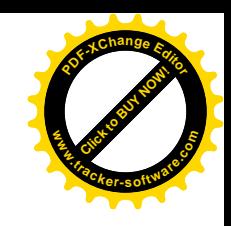

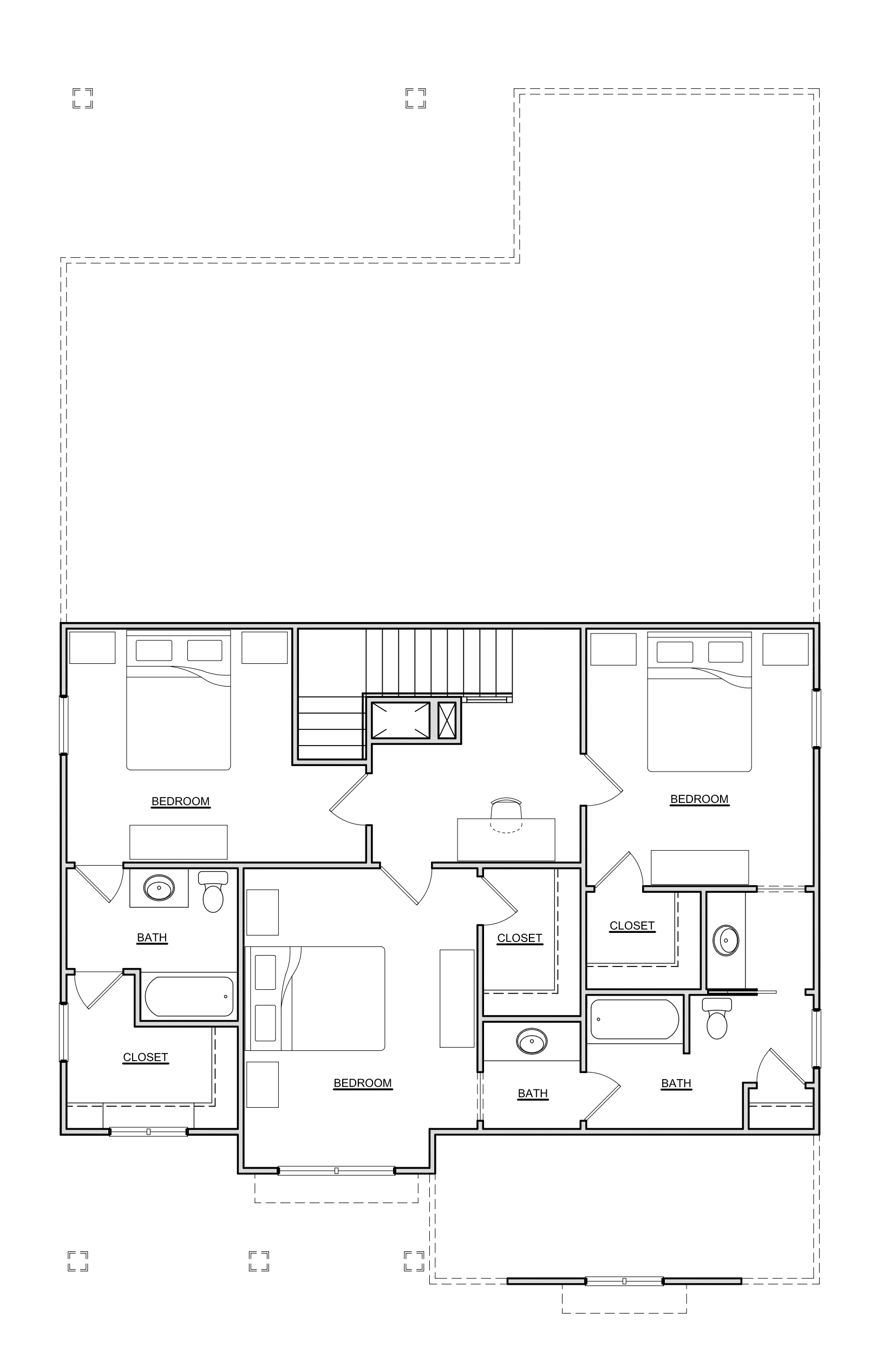

## SECOND FLOOR PLAN

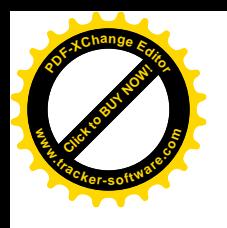

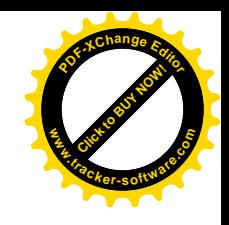

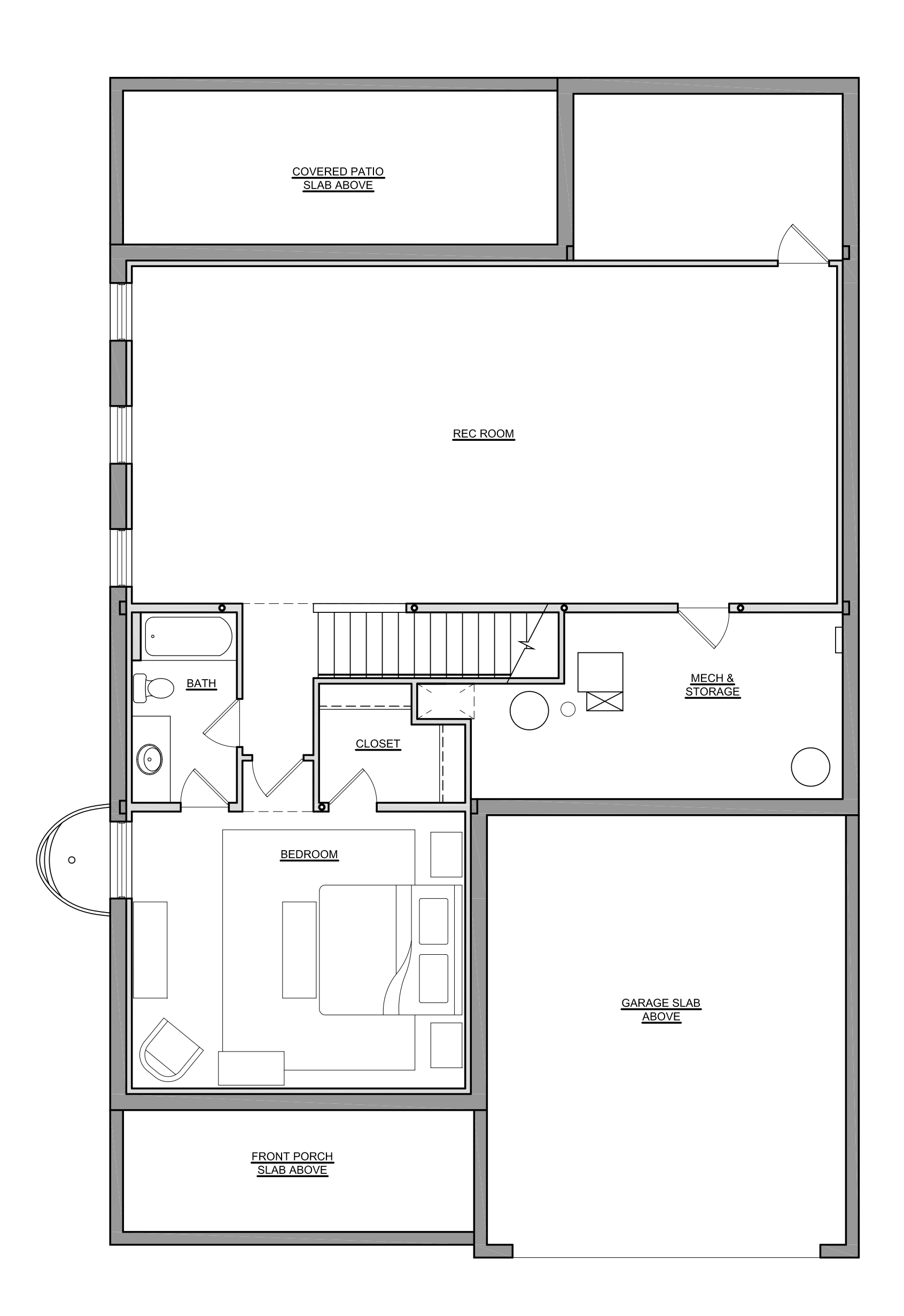

## BASEMENT FLOOR PLAN